## **Gong - Funcionalidad #5234**

## **[Contratos] Permisos sobre elementos del listado de contratos**

2024-02-05 18:12 - Santiago Ramos

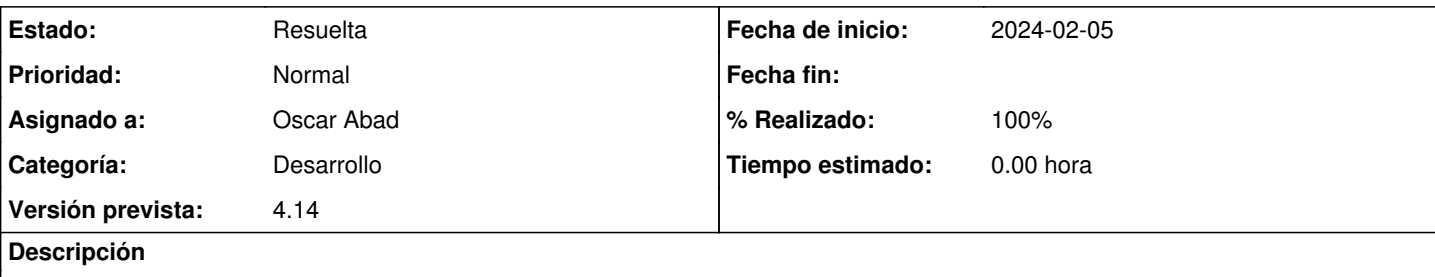

# **Especifciación**

En el listado de contratos de estructura, un usuario tan solo puede ver aquellos contratos que haya elaborado él o los correspondientes a un departamento al cual pertenezca.

La forma de determinar los contratos de un departamento es a través de la relación del centro de coste existente en contrato\_x\_detalle con el centro de coste asignado a sus departamentos.

# **Implementación**

[https://git.semillasl.com/gong/gor/-/merge\\_requests/33/diffs](https://git.semillasl.com/gong/gor/-/merge_requests/33/diffs) [https://github.com/oei-int/oei\\_erp/pull/47/files](https://github.com/oei-int/oei_erp/pull/47/files)

#### **Histórico**

#### **#1 - 2024-02-07 09:56 - Oscar Abad**

- *Estado cambiado Asignada por En Curso*
- *Asignado a cambiado Santiago Ramos por Oscar Abad*

#### **#2 - 2024-02-07 10:39 - Oscar Abad**

*- Se actualizó Descripción*

### **#3 - 2024-02-07 12:45 - Oscar Abad**

*- Se actualizó Descripción*

### **#4 - 2024-02-08 15:36 - Oscar Abad**

- *Estado cambiado En Curso por Resuelta*
- *% Realizado cambiado 0 por 100*